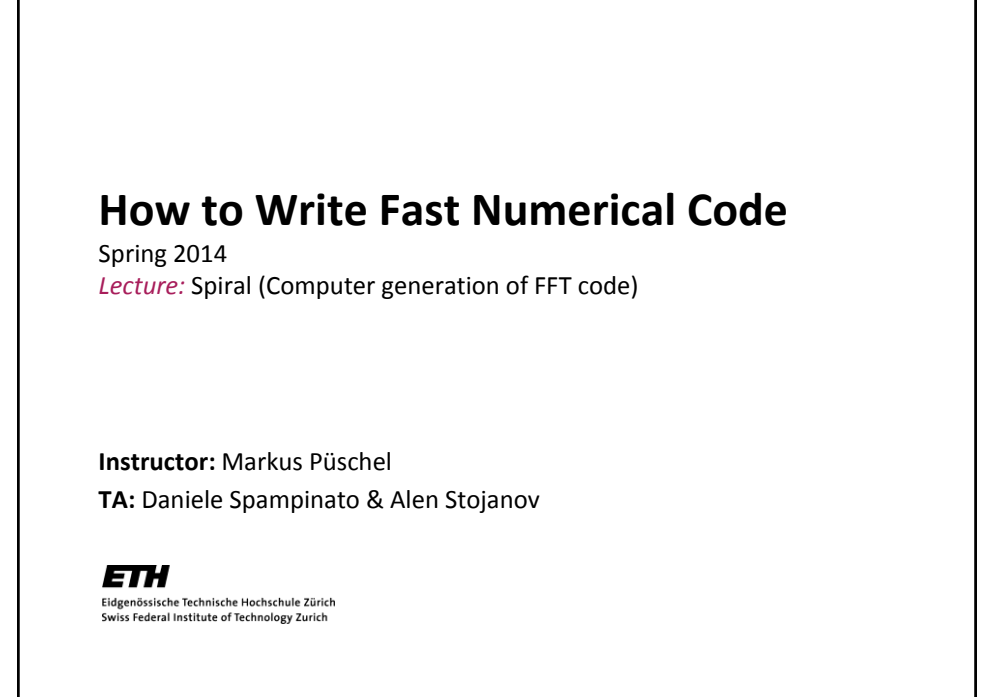

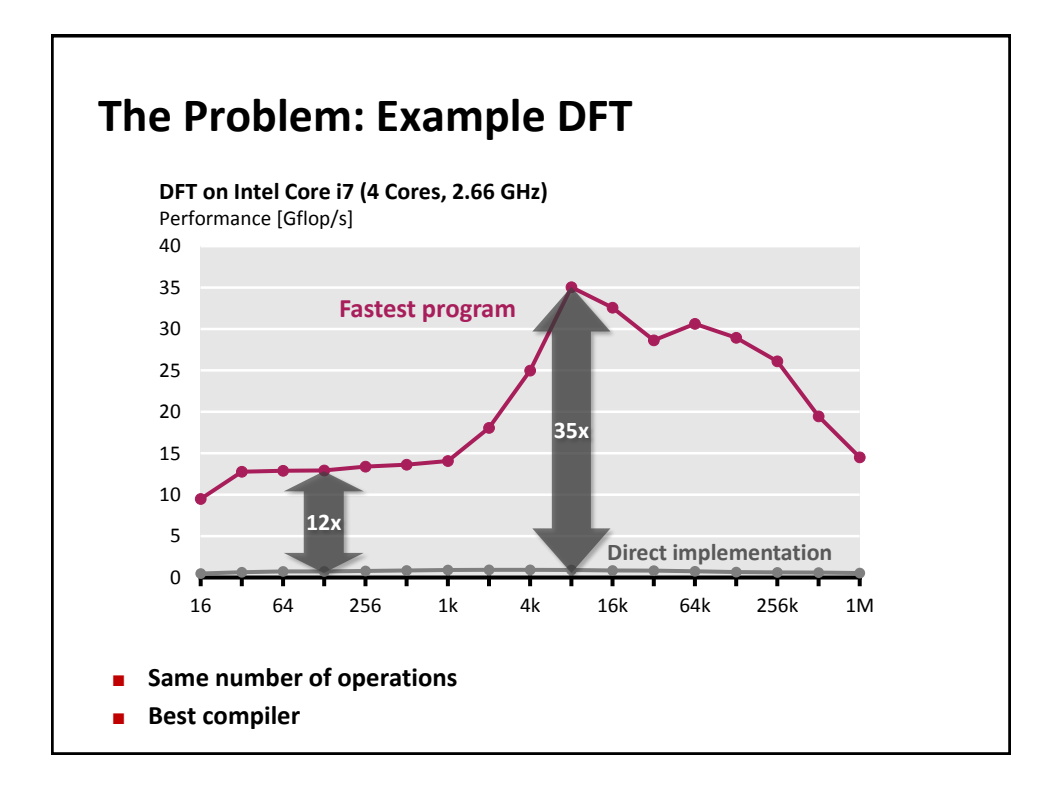

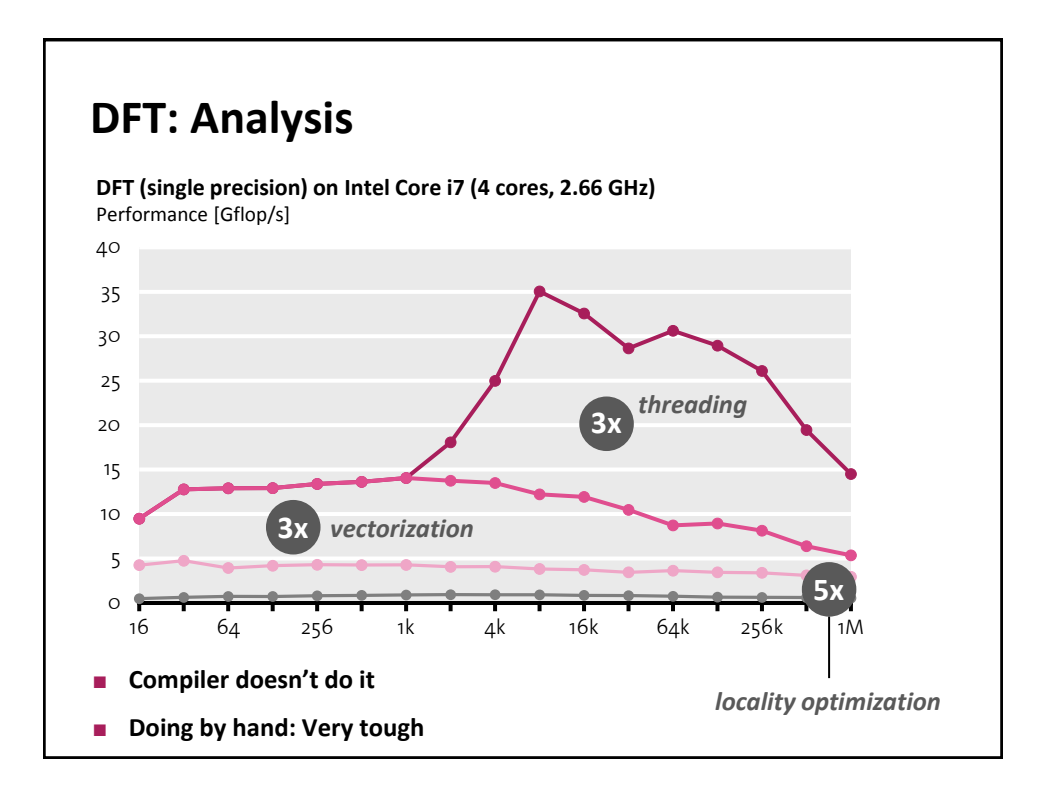

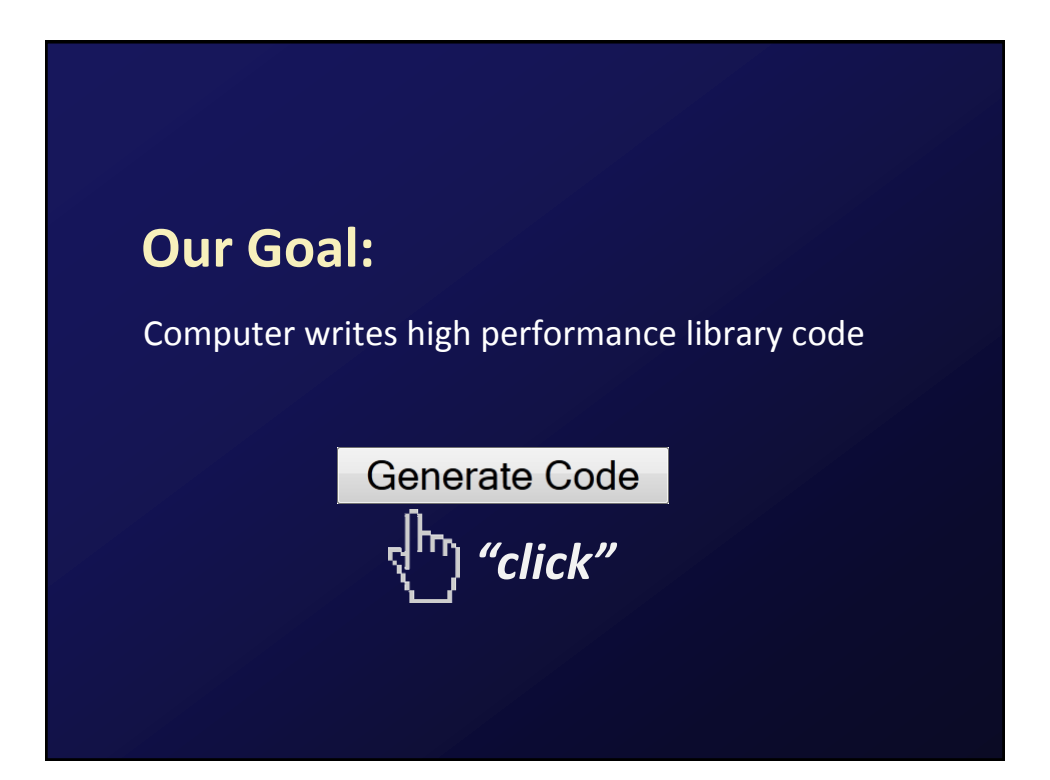

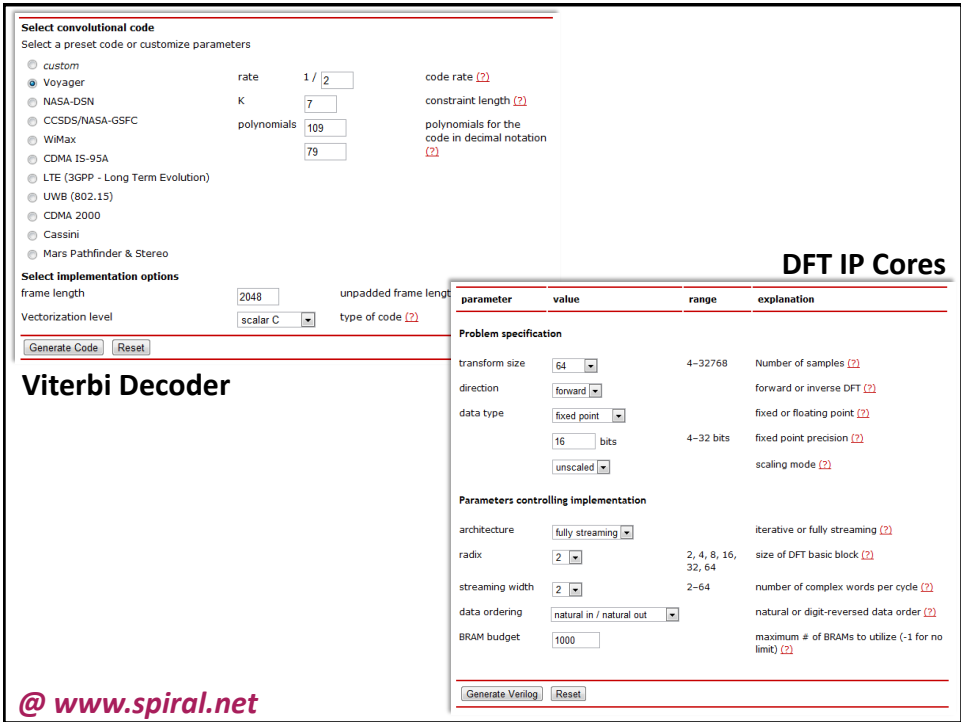

## **Possible Approach:** Capturing algorithm knowledge: *Domain-specific languages (DSLs)* Structural optimization: *Rewriting systems* High performance code style: *Compiler* Decision making for choices: *Machine learning*

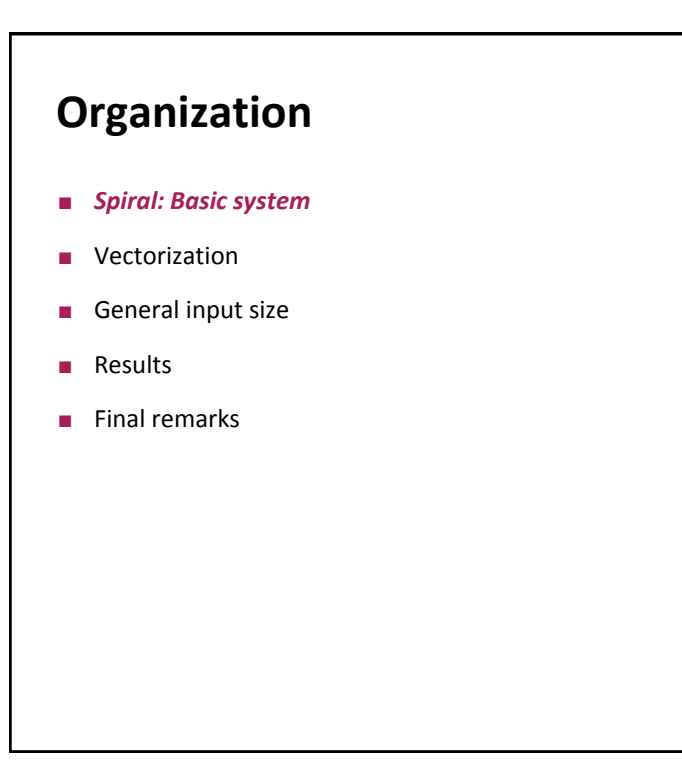

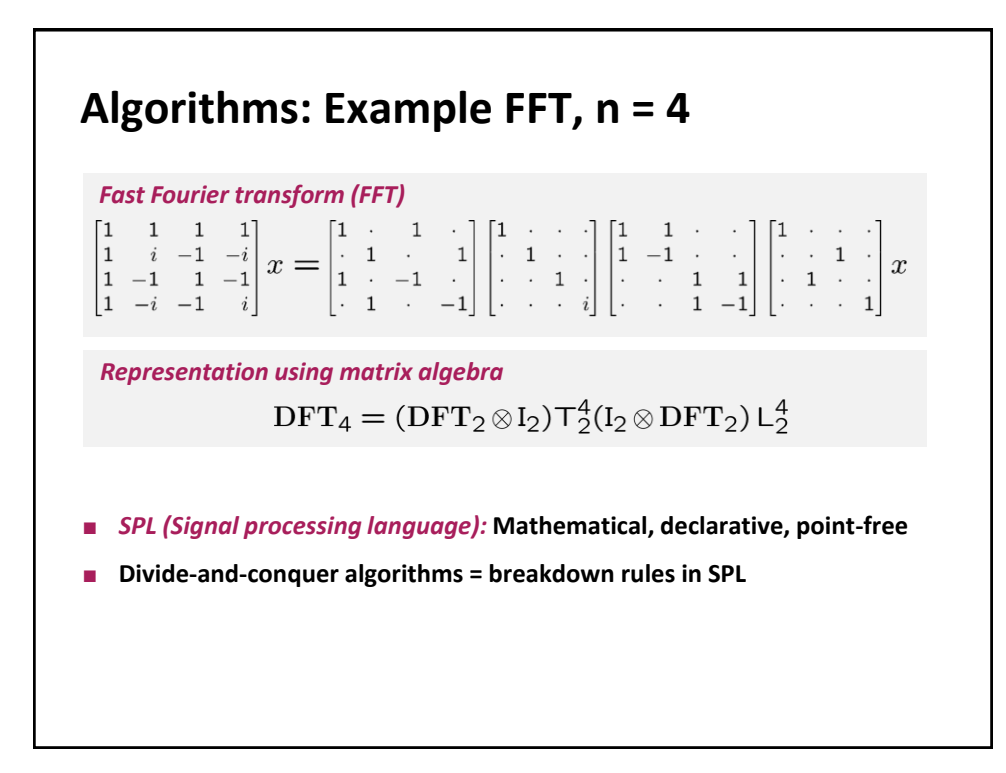

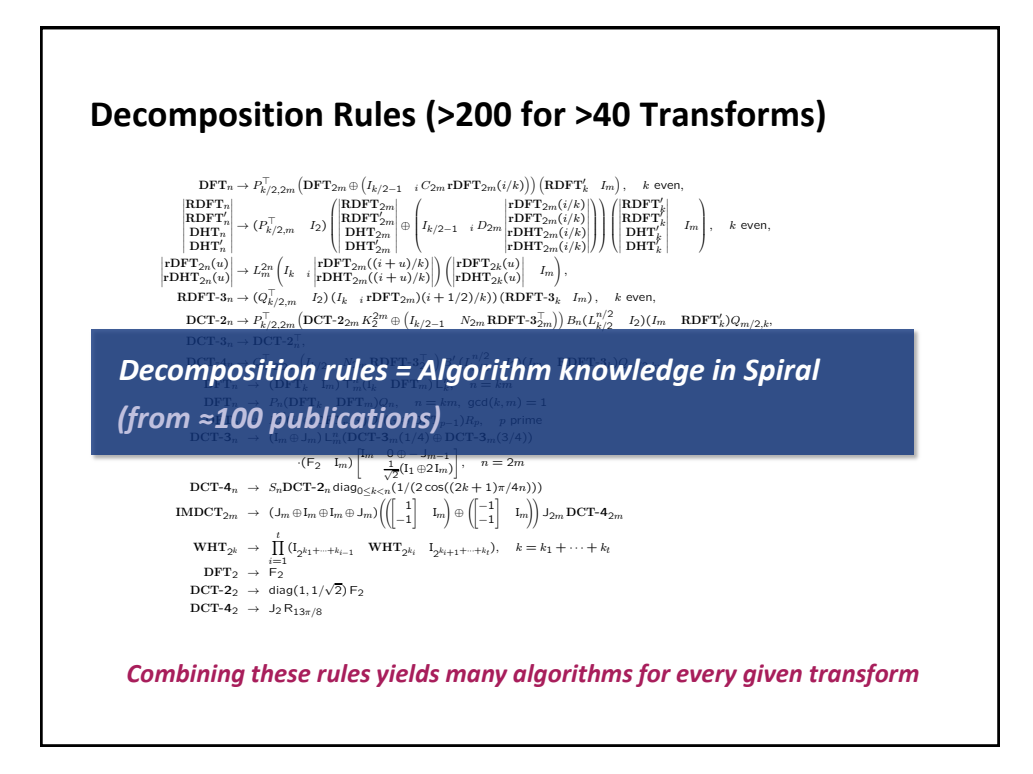

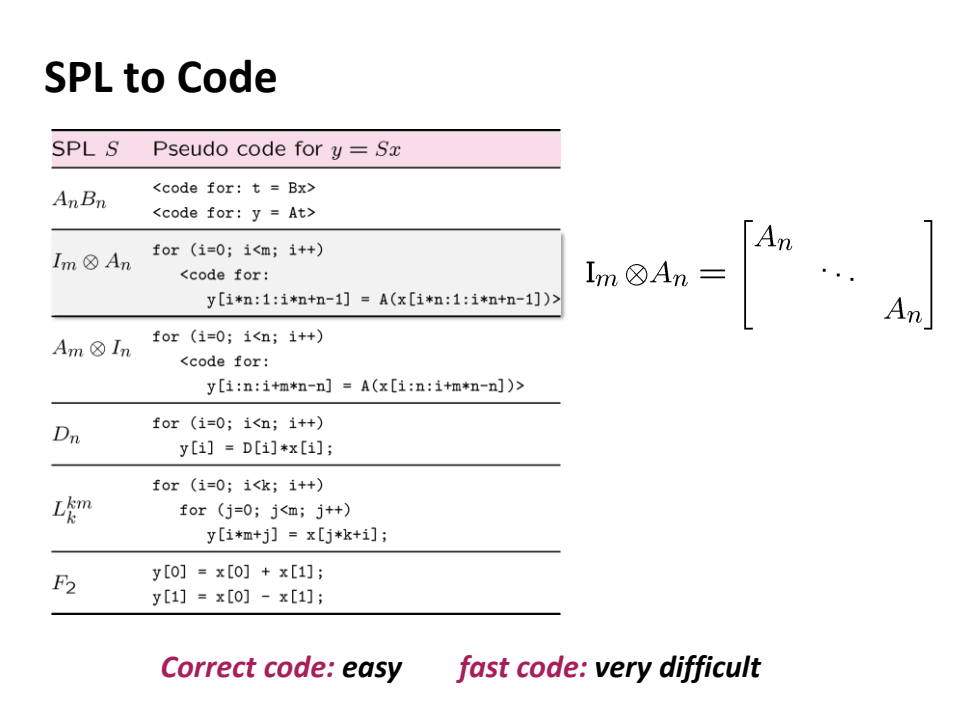

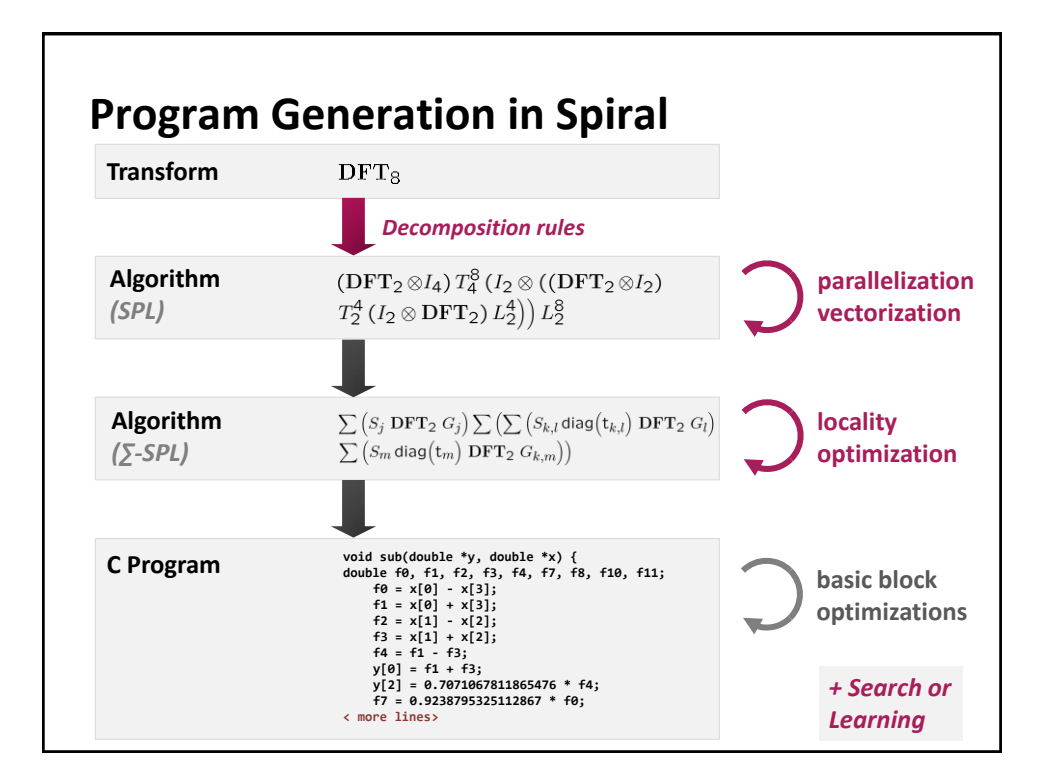

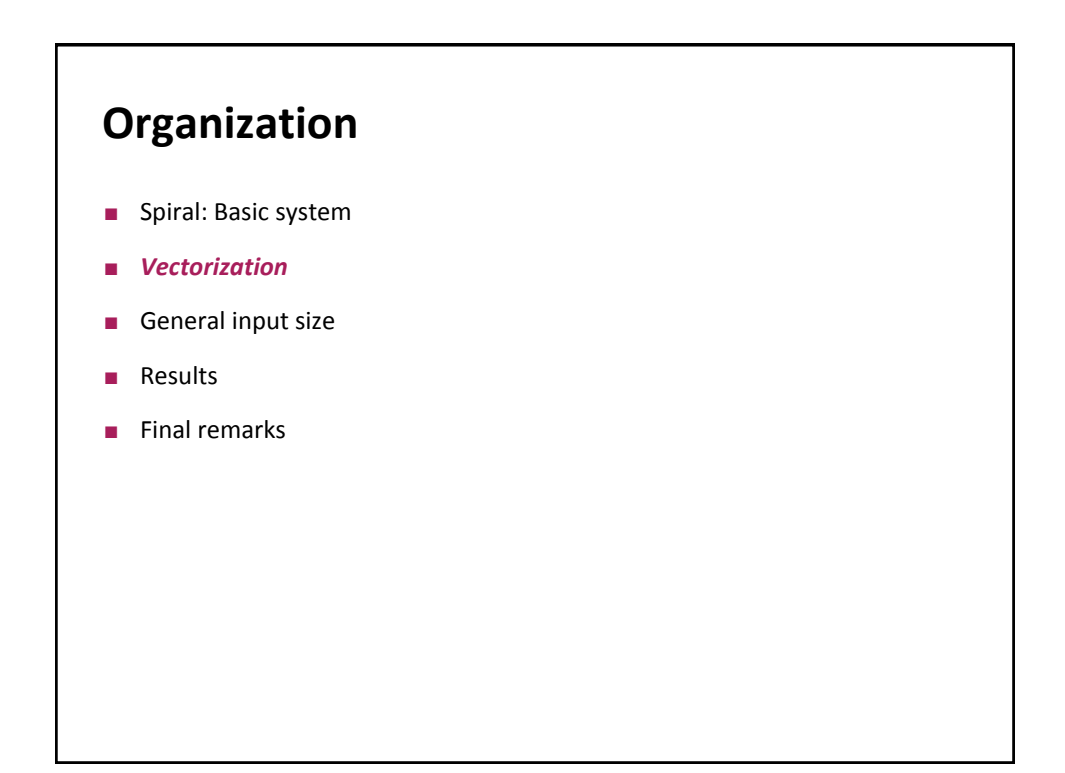

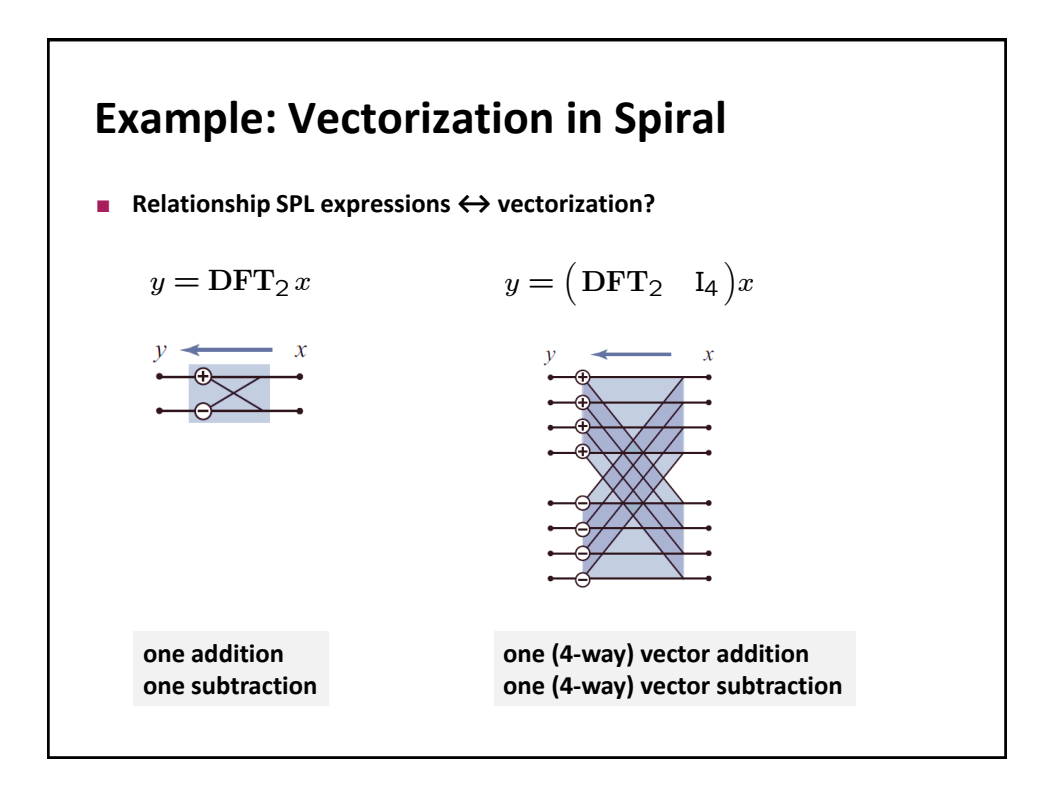

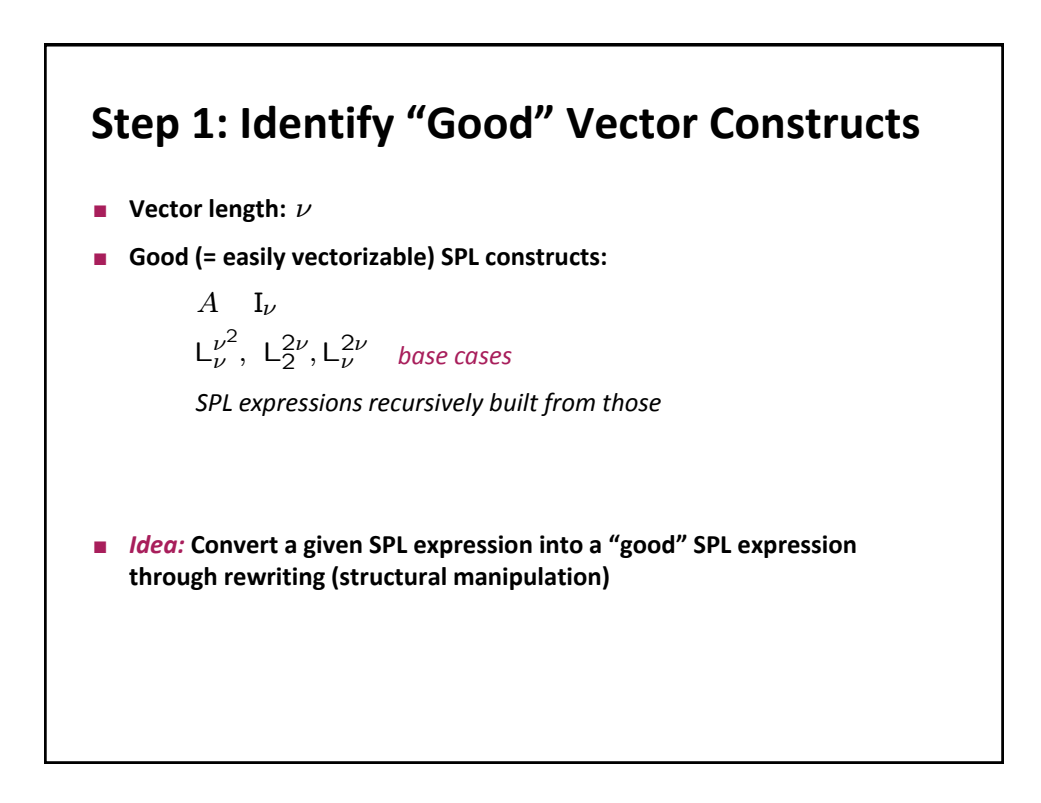

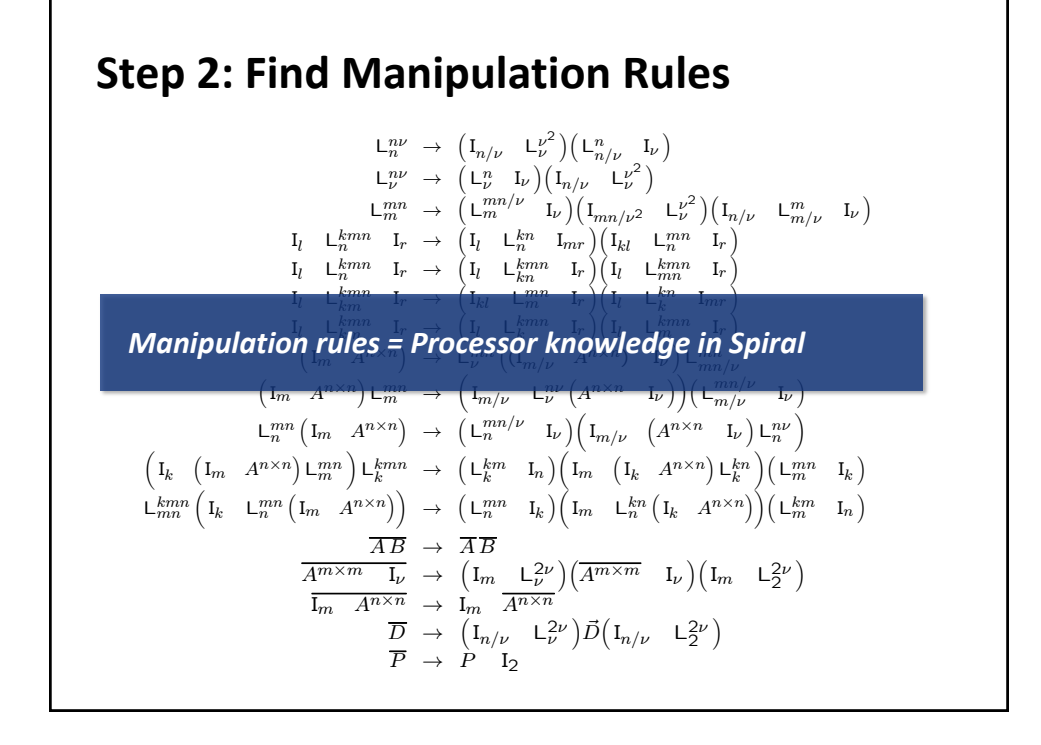

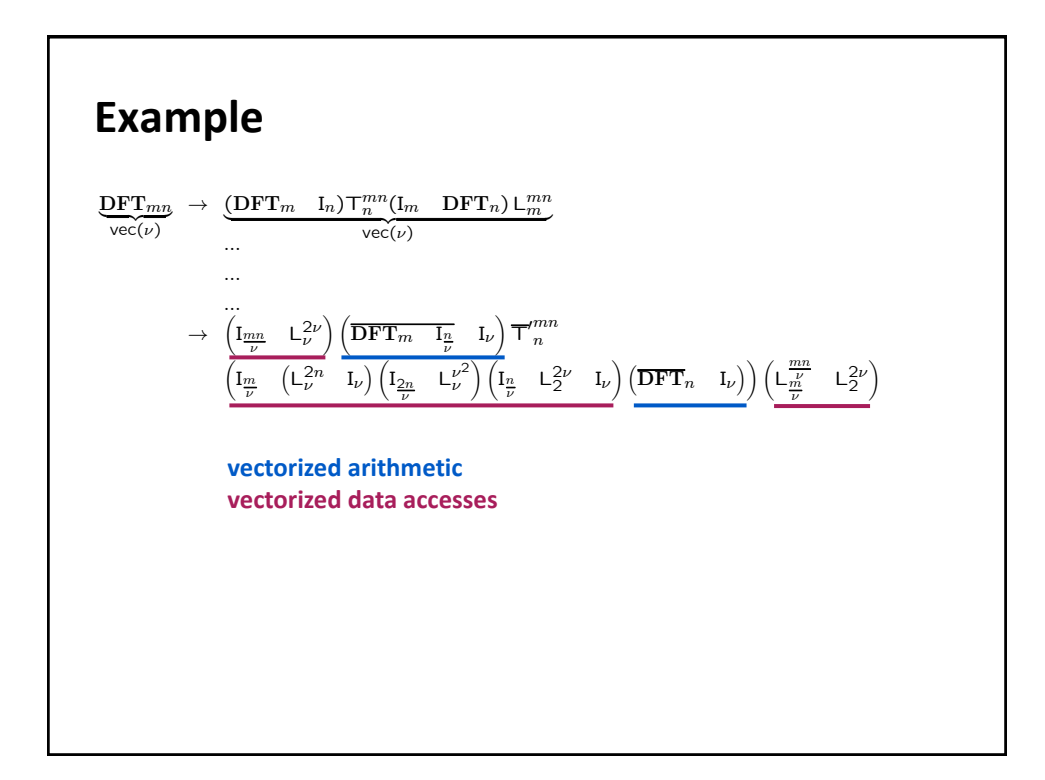

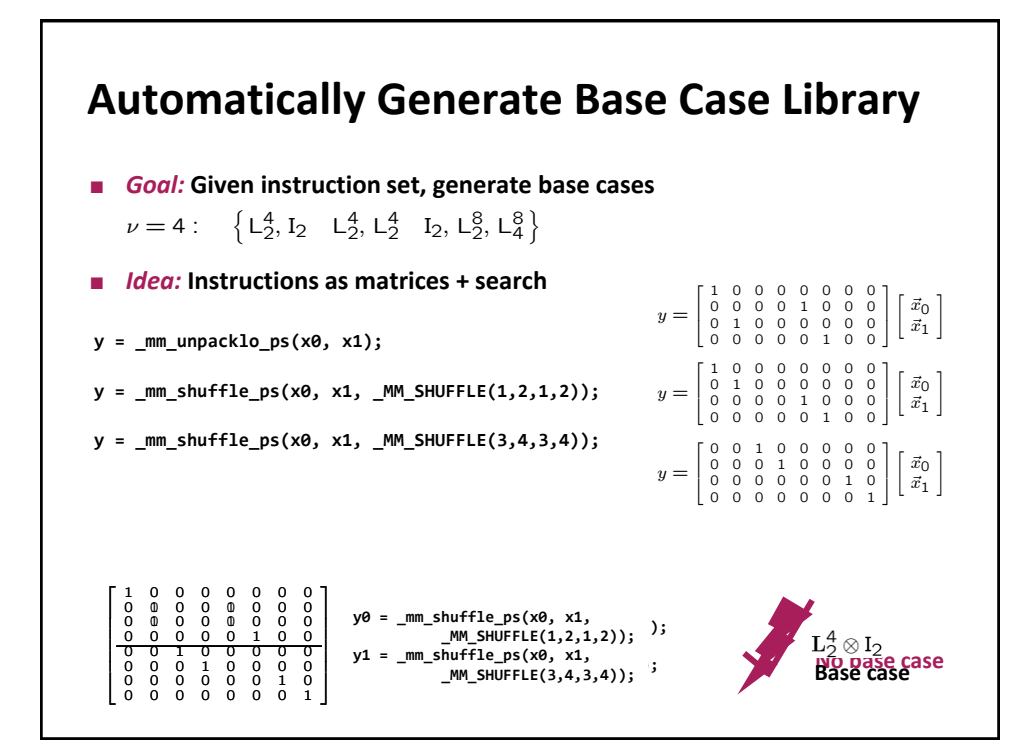

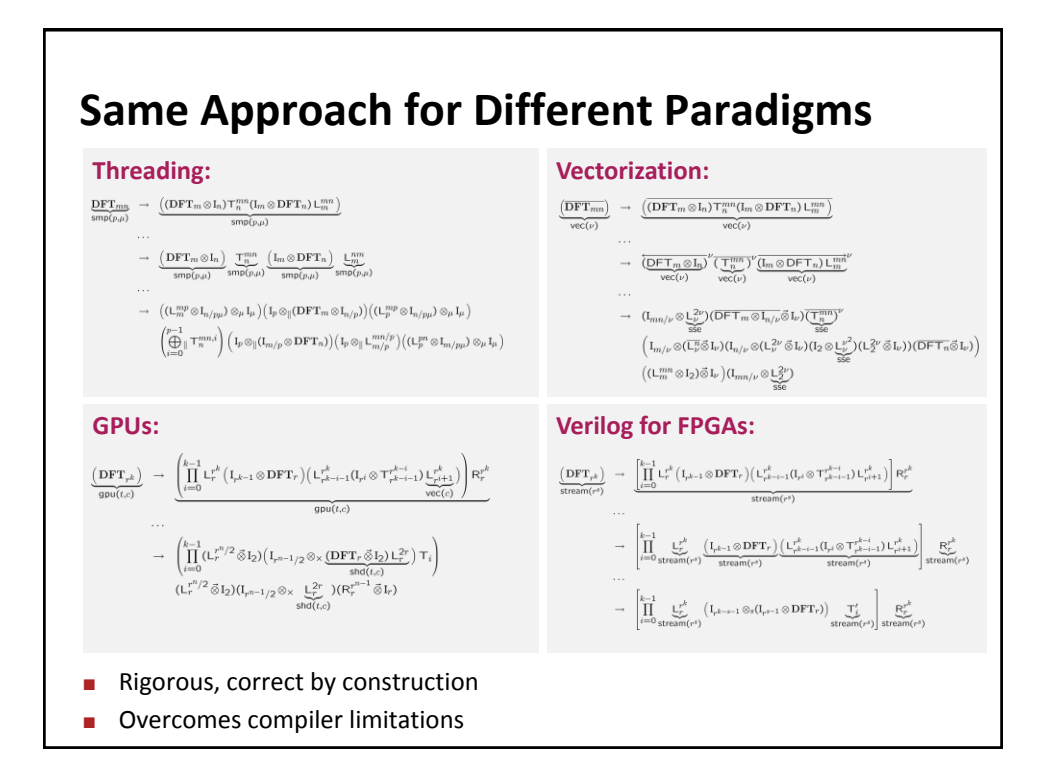

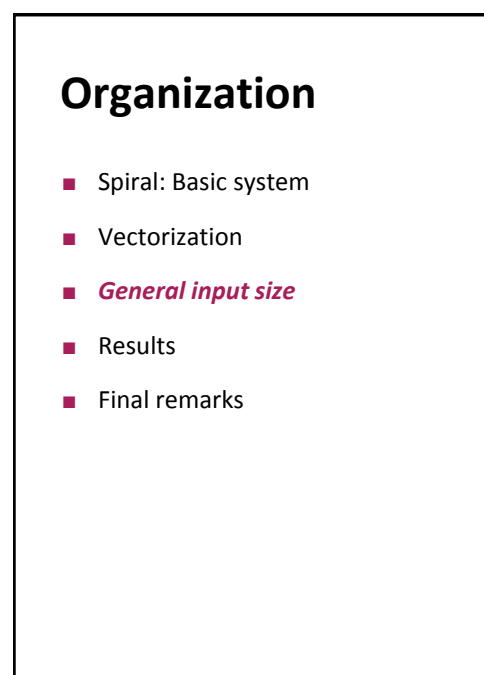

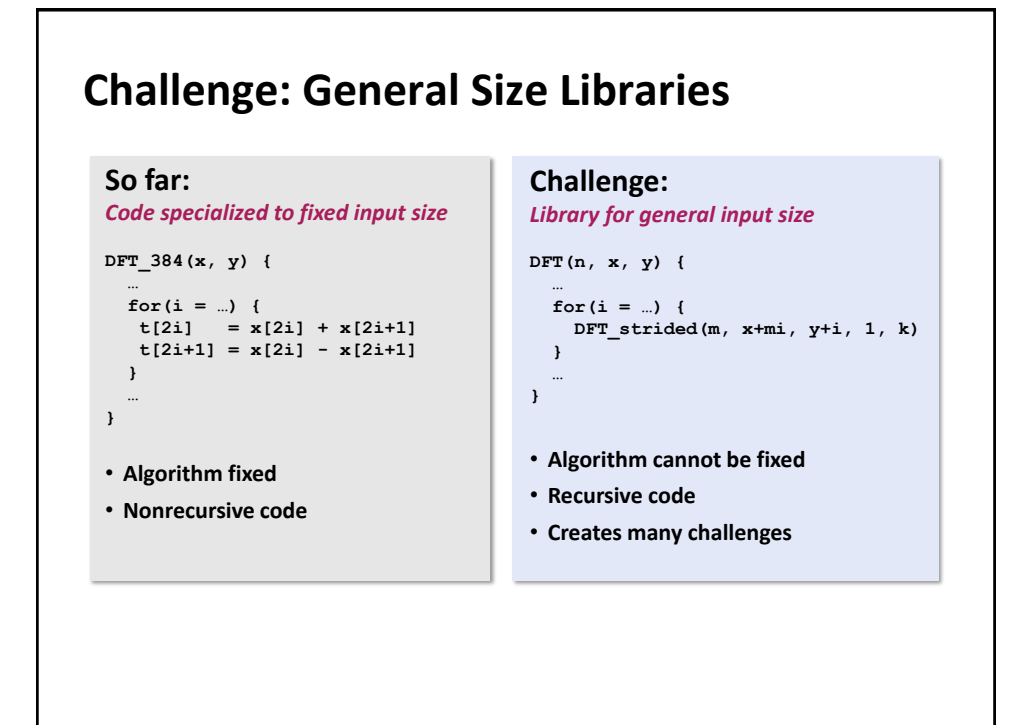

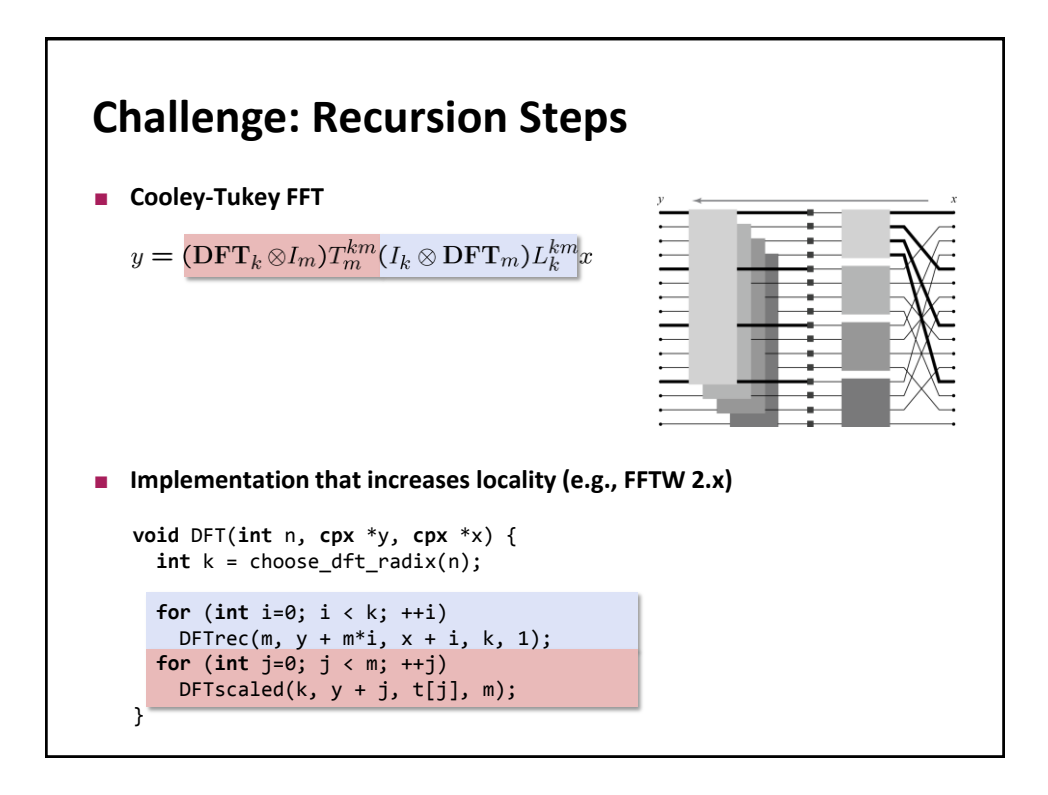

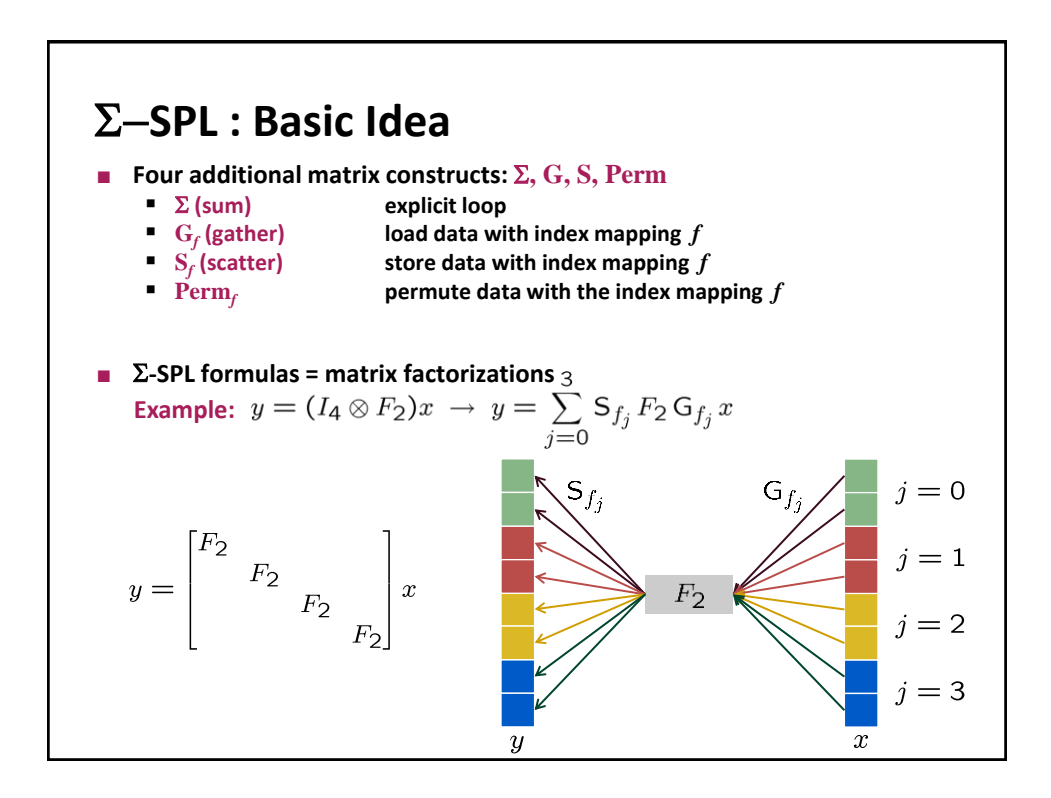

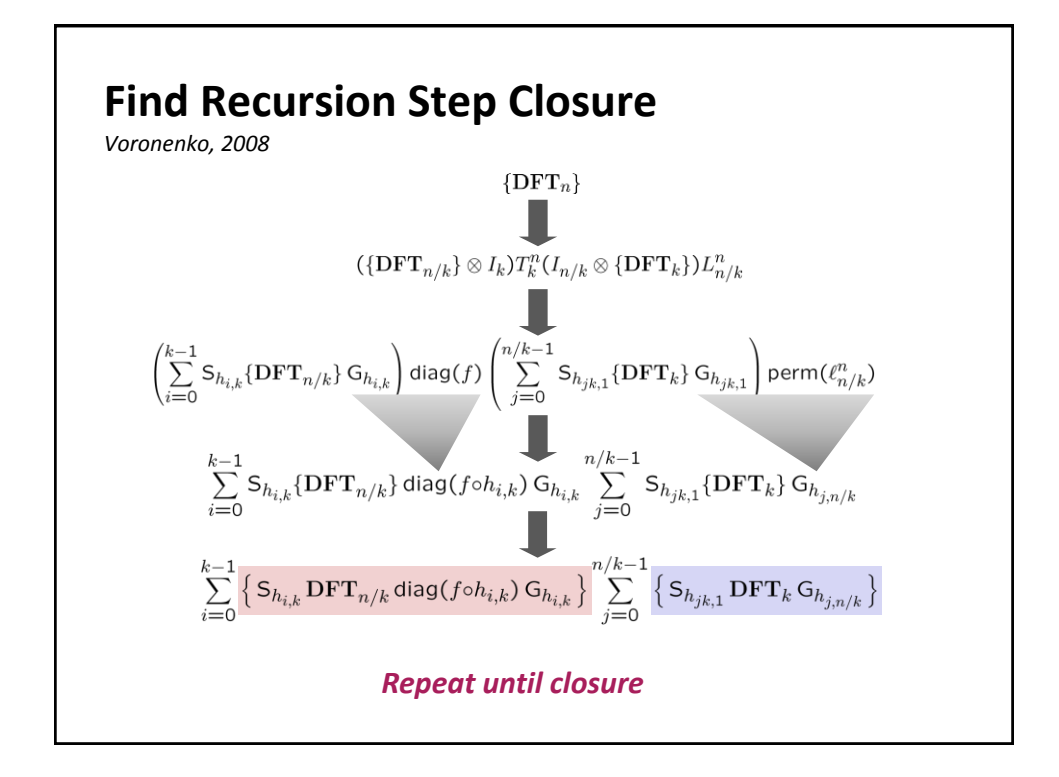

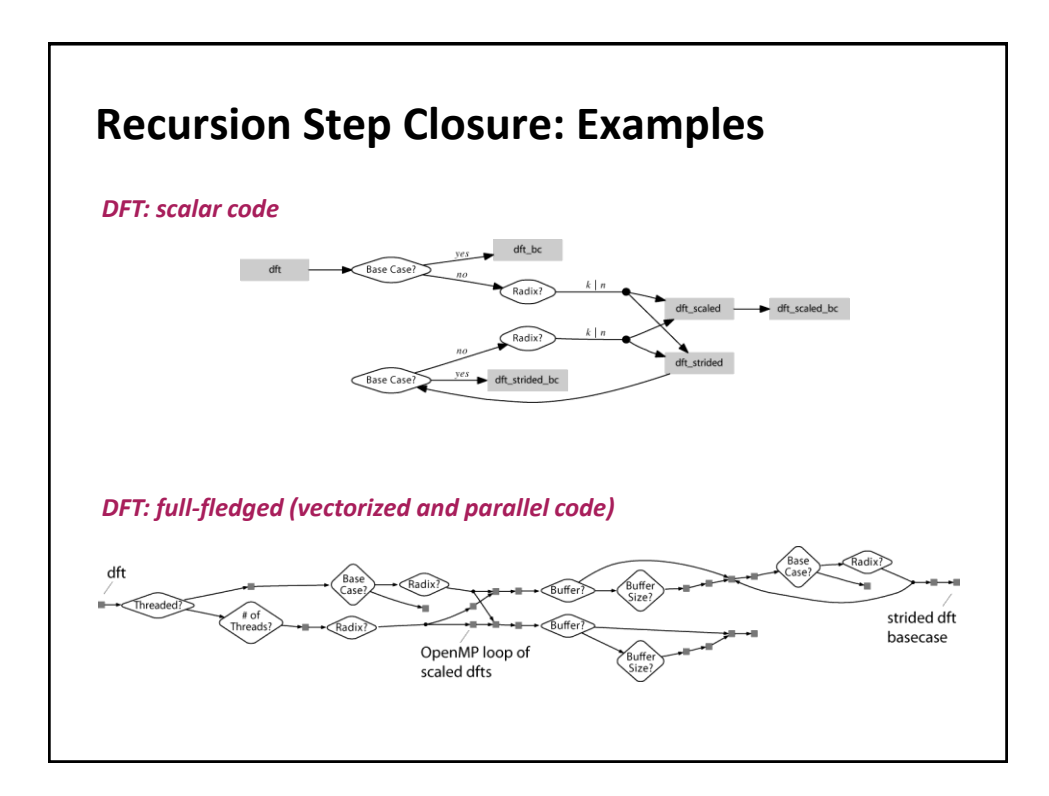

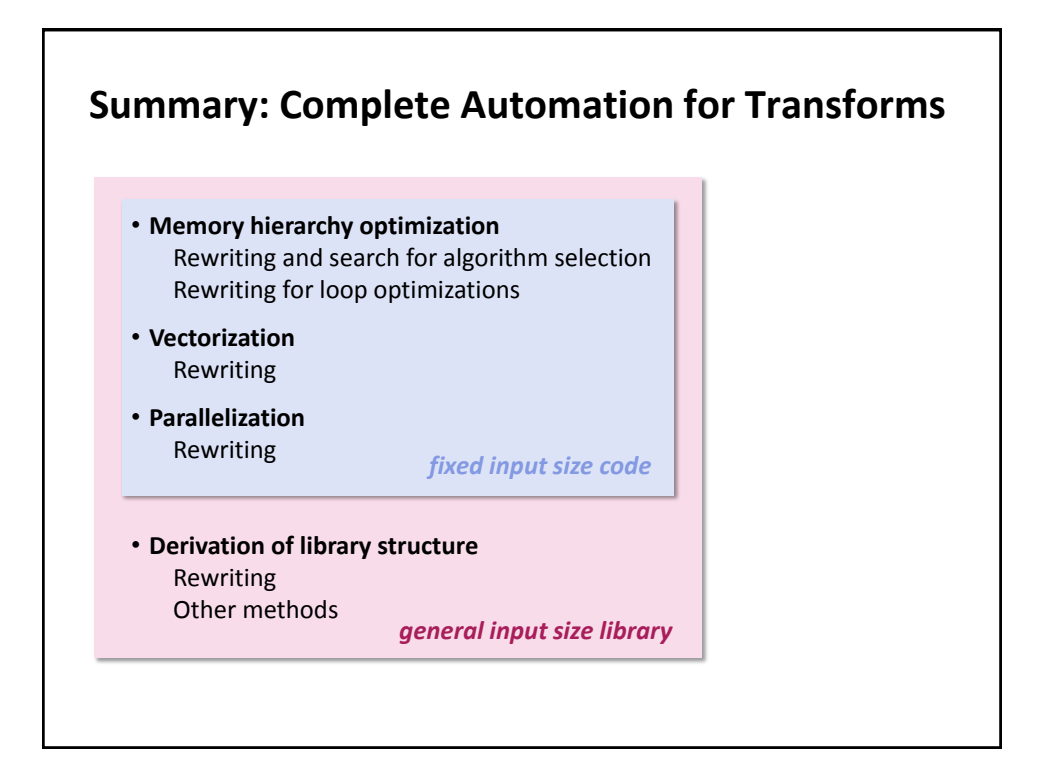

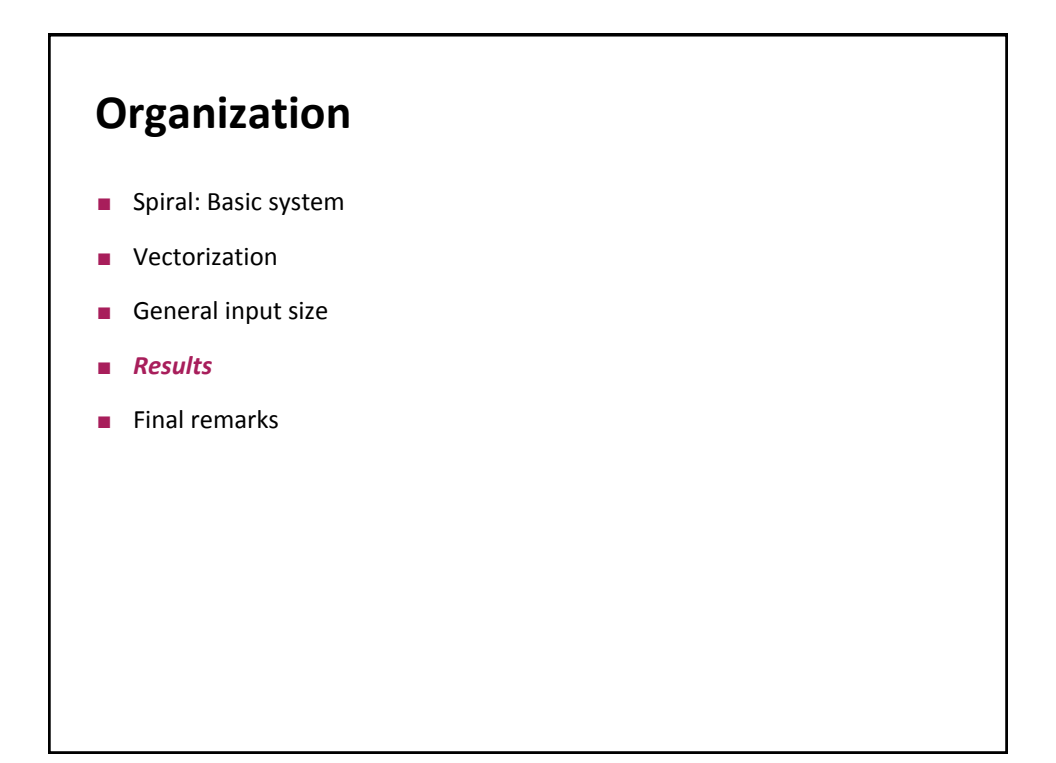

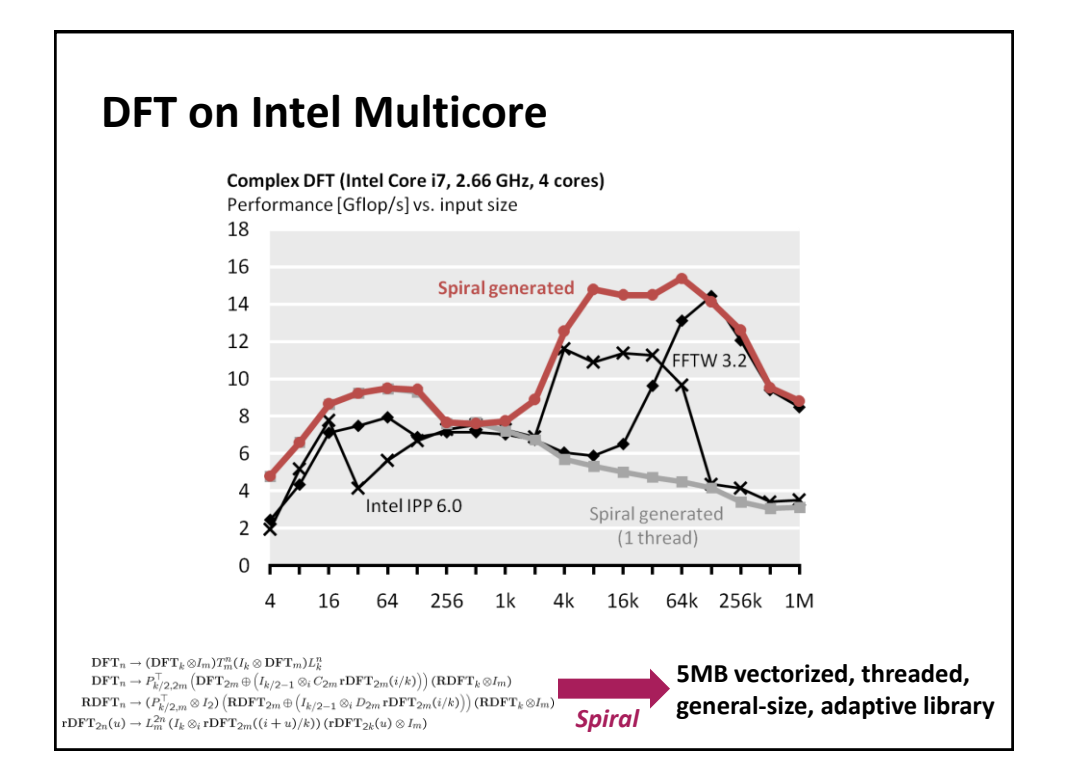

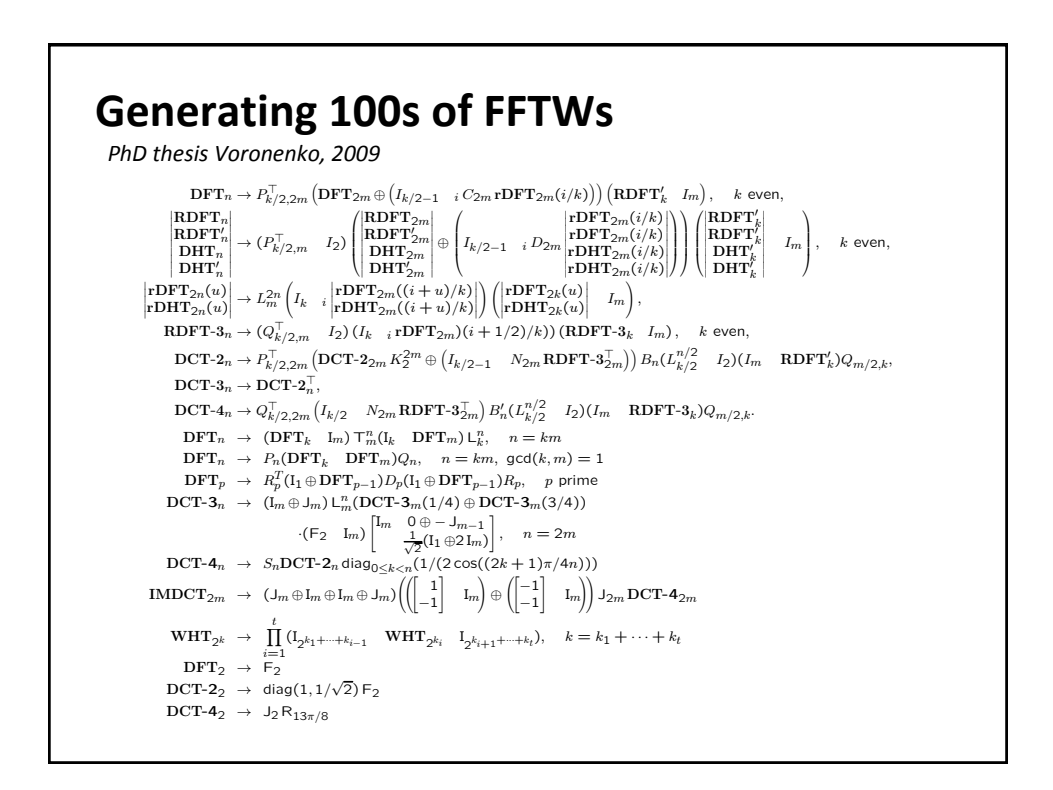

## **Generating 100s of FFTWs**

*PhD thesis Voronenko, 2009*

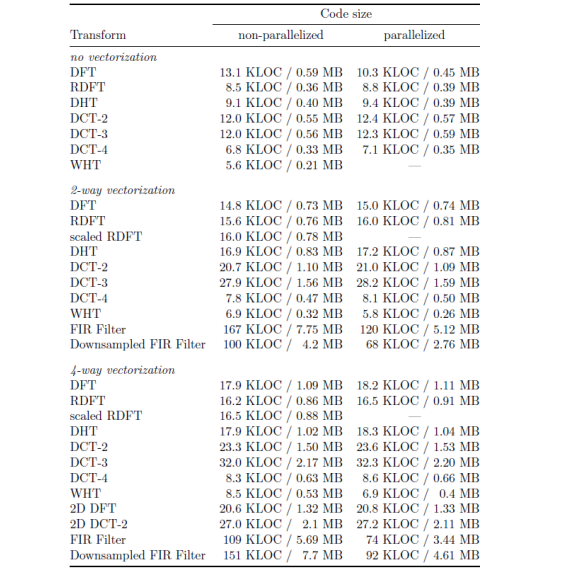

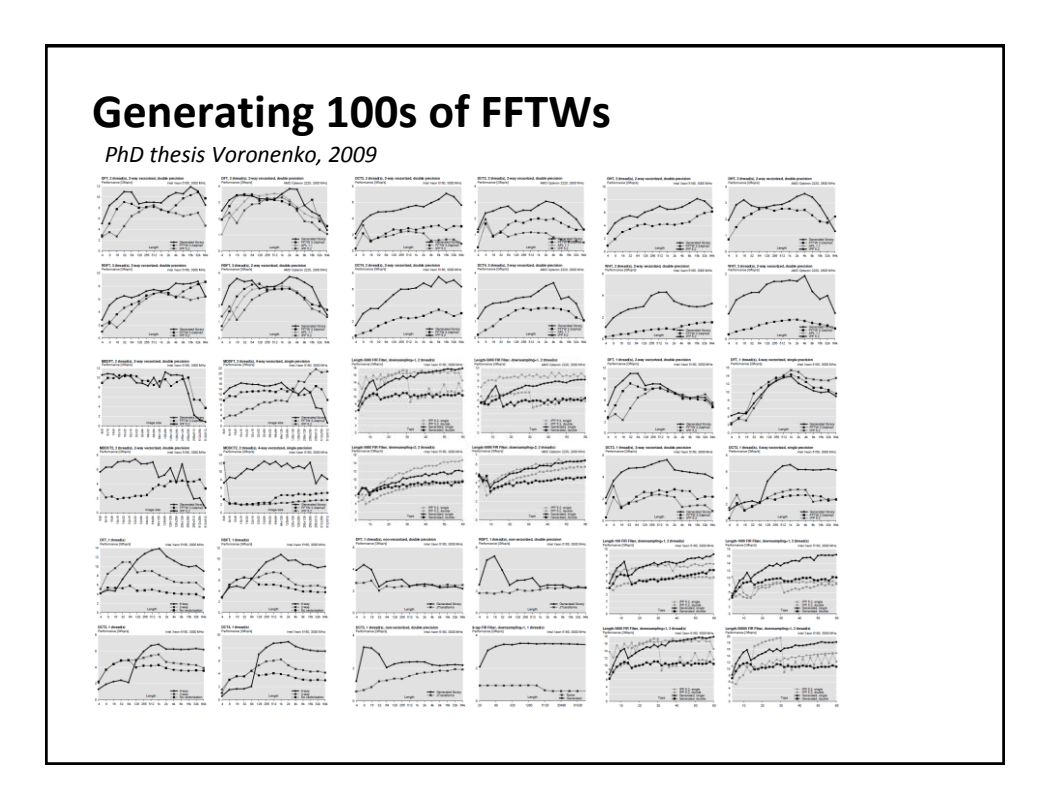

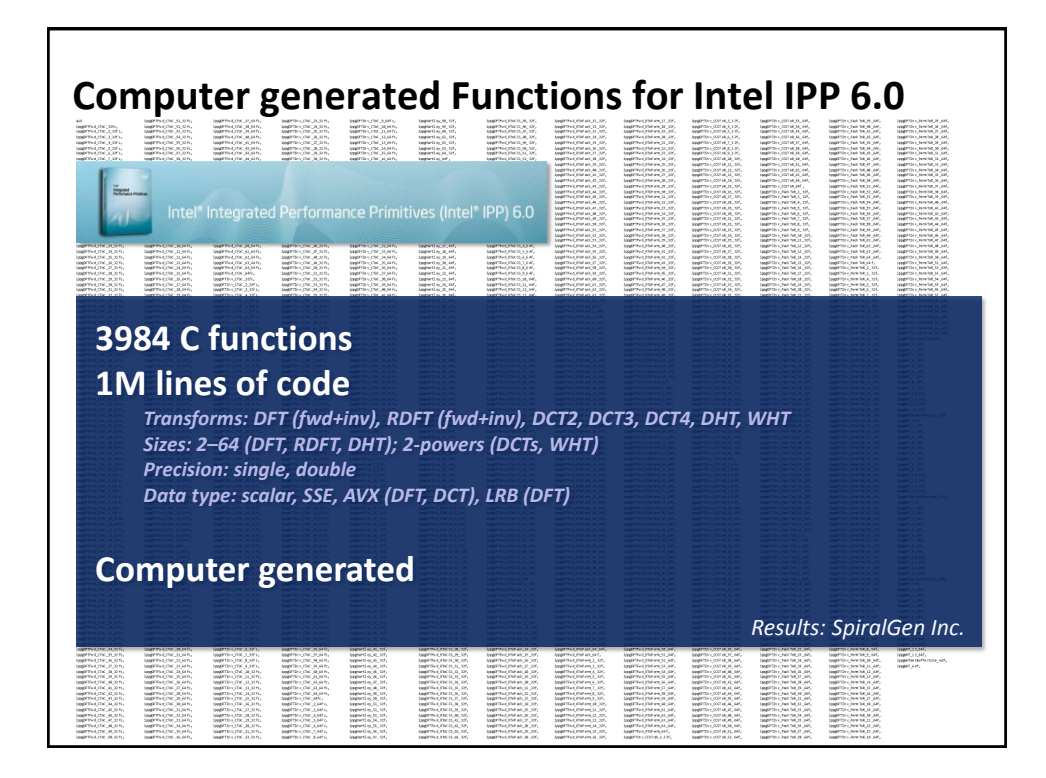

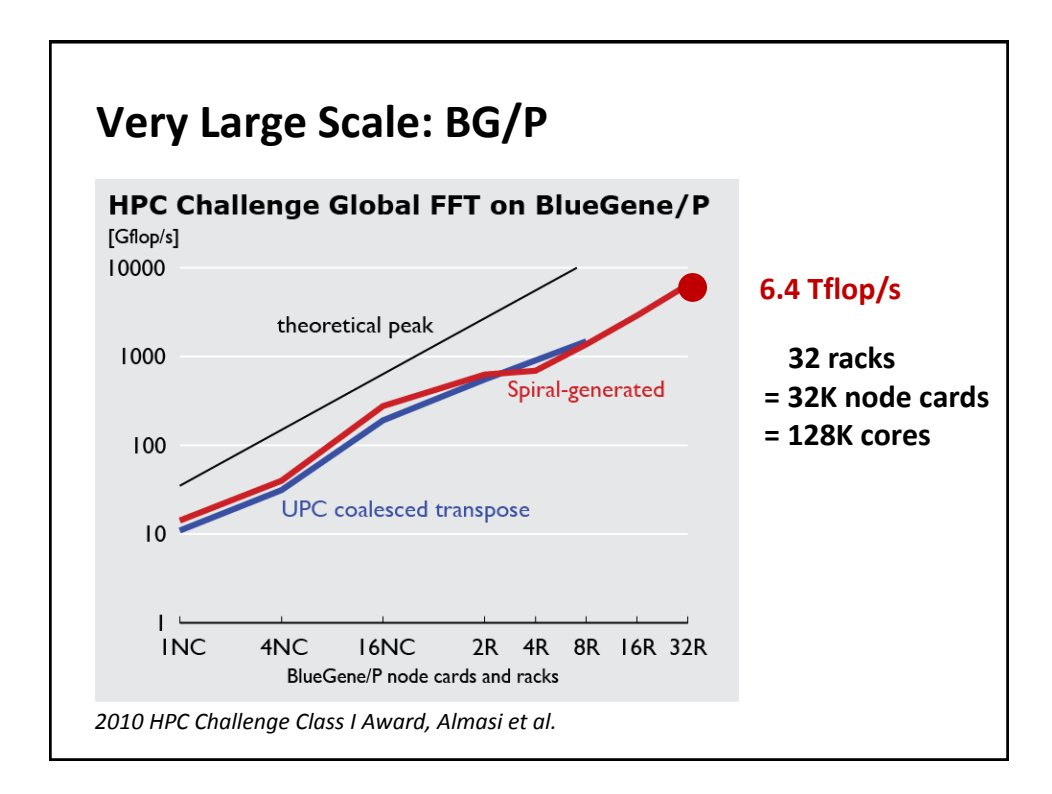

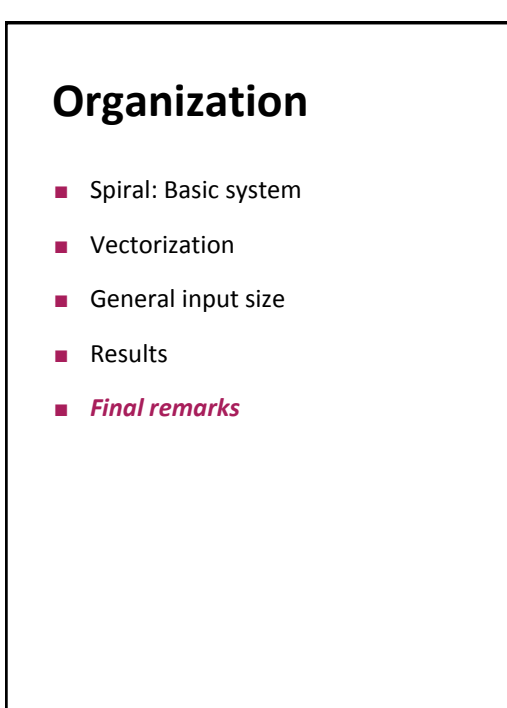

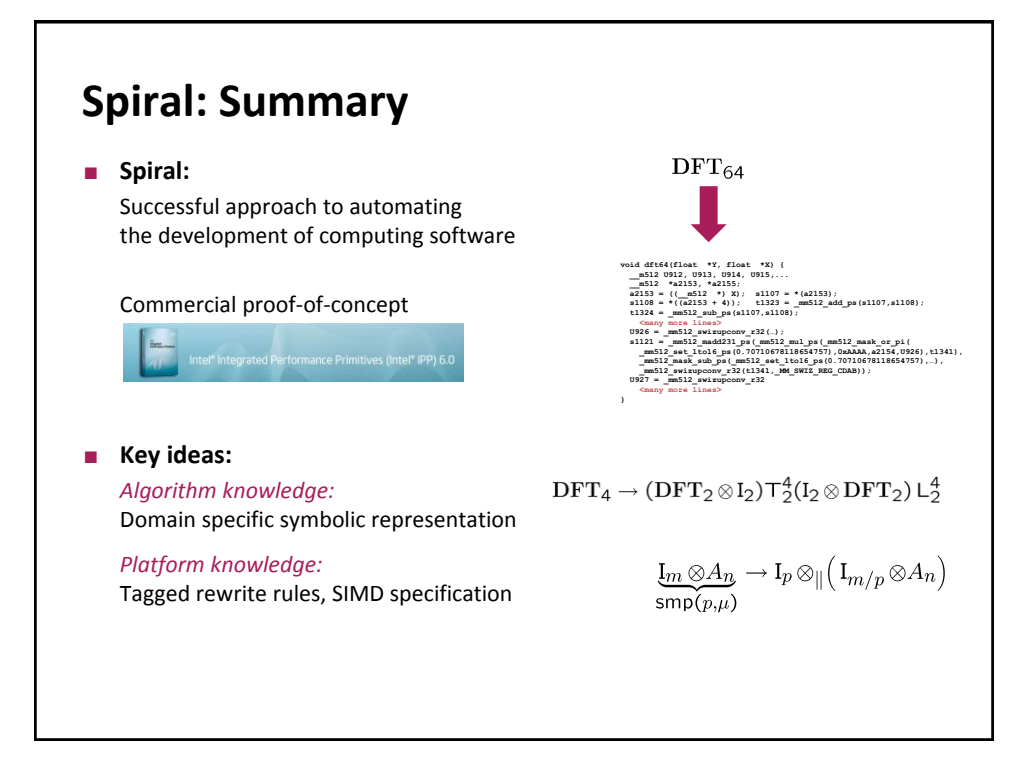